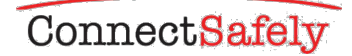

# GUIA ROBLOX PARA PADRES

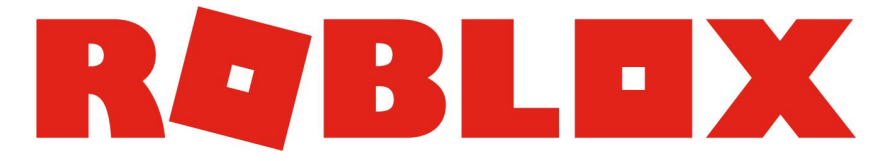

#### Por Maureen Kochan y Larry Magid, Ed.D.

## SI A SUS HIJOS LES ENCANTA JUGAR JUEGOS ONLINE, UNO DE LOS NOMBRES QUE QUIZÁS OIGA MUCHO ÚLTIMAMENTE ES ROBLOX.

Lanzado en 2006, la popularidad de Roblox entre los jugadores de mas 8 años de edad se ha disparado y ahora es una de las principales plataformas de entretenimiento online para niños y adolescentes, según comScore. Pero Roblox en realidad no es un juego. Es una plataforma que permite a cualquiera crear sus propios juegos online mediante el uso de la herramienta de diseño conocida como Roblox estudio. En cierto modo, Roblox es similar a YouTube, da a la gente las herramientas para crear contenido digital y un lugar para compartir y disfrutar de los contenidos de los demás.

Creadores han publicado millones de juegos en la plataforma, que está disponible en Xbox ONE, ordenadores personales, iOS, Android y Kindle Fire, así como auriculares de realidad virtual. Los juegos más populares atraen a cientos de miles de jugadores cada día. Los mejores juegos como Jailbreak pueden atraer a más de 100.000 jugadores simultáneos en las horas punta.

#### PLATAFORMA DE ENTRETENIMIENTO PARA **JUGAR**

Los juegos de Roblox son experiencias sociales, multijugador. De hecho, Roblox podría ser la primera experiencia de su hijo con la socialización digital. Los jugadores pueden comentar y conversar con otros jugadores dentro de un juego y también chatear con sus amigos en Roblox. Los padres pueden desactivar las características sociales de Roblox (véase el recuadro "Características sociales de Roblox." Roblox también tiene una guía para padres en corp.roblox.com/parents).

Mientras que las características sociales de Roblox pueden crear cierta ansiedad para los padres, también proporcionan una oportunidad práctica para los padres de ayudar a los niños a desarrollar buenos hábitos digitales que durarán toda la vida. Eso es importante, teniendo en cuenta que, en algún momento, su hijo es probable que utilize otras plataformas de redes sociales que no ofrecen controles parentales. © 2018 ConnectSafely | 1

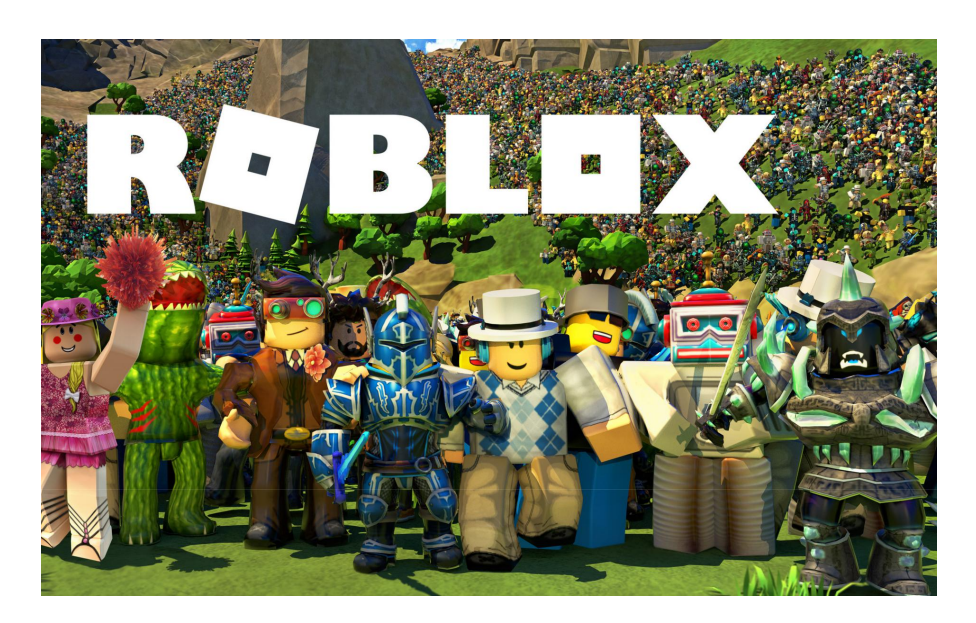

### INTRODUCCIÓN A ROBLOX

Los niños se inscriben en Roblox con su fecha de nacimiento. Es importante que los niños entren en su fecha de nacimiento correcta porque Roblox tiene la configuración de seguridad y de privacidad por defecto que varía en función de la edad del jugador.

Puede comprobar el grupo de edad de la cuenta de su hijo mirando en la esquina superior derecha de la barra de navegación, donde se leerá "13+" o "<13", dependiendo de la fecha de nacimiento dado cuando se abrió la cuenta. Si su hijo ha configurado previamente una cuenta de forma incorrecta con una edad de 13+, es muy sencillo cambiar la edad del niño a <13 en la sección de configuración de la cuenta.

Todos los juegos Roblox cuentan con medidas de seguridad y privacidad básicas. Todas las imágenes subidas por los usuarios son revisadas por los moderadores humanos de contenido inapropiado antes de ser publicado, y hay filtros que eliminan malas palabras y otro lenguaje problemático. Los jugadores mayores de 13 años pueden ver y decir más palabras y frases que los jugadores más jóvenes, pero chat inapropiado y compartiendo información personal (incluidos los números de teléfono y direcciones) se restringen independientemente de su edad. Los enlaces a los canales de YouTube y los usuarios de medios sociales pueden ser compartidos por jugadores mayores de 13 años.

Si bien las imágenes en Roblox tiene un aspecto de bloque, digitalizada, los padres deben ser conscientes de que algunos de los juegos generados por los usuarios en Roblox pueden incluir temas y / o imágenes que pueden ser demasiado intensos para los jugadores jóvenes o sensibles.

A los creadores no se les requiere colocar una clasificación o advertencia en sus juegos, pero los usuarios y los padres pueden restringir los juegos disponibles usando las Restricciones en la configuración de su cuenta. Algunos niños pequeños disfrutan de los juegos e historias de miedo, mientras que otros les da miedo los libros, películas o juegos con temas oscuros. Usted conoce a su hijo mejor que nadie, hable este aspecto de Roblox con su hijo.

# 5 preguntas más frecuentes

#### 1. ¿Qué es Roblox?

Roblox es una plataforma de entretenimiento online para jugar que permite a las personas crear juegos para el público a través de herramienta digital de Roblox conocida como Roblox Estudio. Hay literalmente millones de juegos en Roblox. Aunque los padres pueden desactivar sus características sociales, Roblox puede ser la primera experiencia de su hijo con la socialización digital, lo que le da una oportunidad práctica para ayudar a su hijo a desarrollar buenos hábitos digitales que durarán toda la vida. Su hijo probablemente Roblox primera experiencia como jugador, no un creador, pero muchos niños se "gradúan" en el diseño de sus propios juegos.

## 2. ¿Por qué los niños les encanta Roblox?

Roblox tiene millones de juegos que han sido creados por personas con talento de todo el mundo. Los niños pueden jugar e interactuar con amigos de la vida real en virtuales "citas de juego", o jugar con la gente que sólo interactúan con la plataforma. Si se aburren con un juego, siempre hay millones más para tratar, y otros nuevos que se crean y actualizan todos los días.

#### 3. ¿Cómo puedo ayudar a mi hijo a mantenerse a salvo en Roblox?

Las "reglas" para el uso de cualquier juego o servicio son bastante similares. Todo el mundo debe ser respetuoso son sigo mismo y con los demás, ser conscientes de lo que publican, y comprender cómo utilizar cualquier configuración de privacidad, herramientas de seguridad o de bloqueo y mecanismos de información. Roblox también proporciona a los padres herramientas para restringir ciertas actividades, como el chat, dentro de la plataforma.

#### 4. Debería mi hijo jugar Roblox con la gente que él o ella no conoce?

No hay una sola respuesta para cada niño o la familia. Roblox te da mucho control sobre quién puede interactuar con su hijo y cómo. Puede elegir quién puede mensajearles, quien puede chatear con ellos en la aplicación, quien puede chatear con ellos en el juego y así sucesivamente. Haga clic en Privacidad debajo ajustes para ajustar estos controles.

#### 5. ¿Cuánto tiempo de pantalla es mejor para mi hijo?

Esta es una pregunta más difícil de responder de lo que parece. La Academia Americana de Pediatría ha revisado recientemente sus recomendaciones de tiempo de la pantalla y, en lugar de límites arbitrarios, sugiere ahora ", para niños de 6 años y mayores, establecen los límites consistentes en el tiempo dedicado al uso de los medios de comunicación, y los tipos de medios de comunicación, y asegurarse de que los medios no tomar el lugar de un sueño adecuado, actividad física y otros comportamientos esenciales para la salud." En otras palabras, el uso de Roblox o cualquier otro servicio debe ser equilibrado con otras actividades del niño y nunca interfiere con la escuela, tiempo de la familia u otras formas de jugar, especialmente las actividades físicas.

#### Mantenerse Seguro en Roblox

Debido a que Roblox puede ser la primera experiencia de su hijo con la socialización digital, es una gran oportunidad para los padres para hablar sobre a la seguridad en Internet. Si no quiere que su hijo utilice las funciones sociales de Roblox, hay una forma sencilla de apagarlos (ver "Características sociales de Roblox", página 4).

Permanecer cerca. Ya sea que su hijo juega Roblox en una consola de ordenador, tablet o la consola, recomendamos que los niños (especialmente los más jóvenes) juguen con usted u otro adulto de confianza cuando están empezando.

Usted querrá ver qué tipo de juegos que están jugando, la forma en que están jugando (asuntos deportividad online, también) y con los que están interactuando. Incluso una vez que su niño se acostumbra a Roblox, sigue siendo una buena idea para comprobar de vez en cuando para asegurarse de que están usando de manera apropiada.

Juegue Roblox con su hijo. Vea sus juegos favoritos y cómo interactúan. Cree una cuenta por sí mismo y añada a su hijo como un amigo para que puedan jugar juegos juntos. Esto le dará una mejor idea de qué tipos de experiencias su hijo se encontrará en la plataforma y también cómo interactúa con otros amigos y jugadores dentro juegos específicos. Y, además, podría ser divertido para ti también.

Normas comunitarias. Revise las reglas comunitarias de Roblox con su hijo, especialmente sus "principios rectores" que están escritos para ser fácil de entender. También considere la elaboración de un protocolo familiar que describa sus expectativas en su comportamiento online. Que sea una charla (nunca una conferencia) y recuerde explicar

a su hijo que, junto con los derechos y privilegios, vienen las responsabilidades. Sea claro acerca de las consecuencias de cualquier violación del acuerdo.

Bloqueo y Reporte. Lo moderadores humanos y digitales de Roblox no pueden vigilar a todos los jugadores y juegos, por lo que también se basan en los reportes de sus usuarios cuando la gente rompe las reglas. Los jugadores pueden utilizar los enlaces de Reportar Abuso ubicados en toda la aplicación y en la pestaña de Reporte de cada menú del juego. Hable con su hijo acerca de qué informar (incluyendo la intimidación, el comportamiento inadecuado, estafas y otras violaciones de juego) y cómo hacer un reporte. O bien, diga a su hijo que venga a usted si experimenta un problema para que usted pueda ayudar a hacer ese reporte.

Controles parentales. Todas las cuentas tienen la opción de permitir a un "PIN de la cuenta", que, cuando se activa, requiere un código de 4 dígitos para realizar cambios en una cuenta. Estos ajustes se pueden ajustar desde el interior de la pestaña de Seguridad en la página de Configuraciones de Cuenta, haciendo clic en el icono de engranaje en la esquina superior derecha del sitio. Los padres pueden utilizar esta característica para los jugadores muy jóvenes o nuevos, pero, para la mayoría de las familias, el objetivo debe ser ayudar a su hijo a tomar decisiones responsables sin depender de la amplia utilización de los controles parentales. Para un conocimiento mas amplio sobre controles parentales vea "

"What parents should think about when using or considering parental controls" from ConnectSafely (ConnectSafely.org/parental-controls).

Hacking. Mientras Roblox ha hecho su plataforma más segura, la piratería sigue sucediendo. Los juegos pueden ser inyectados con código malicioso o contenido inapropiado. Hable con su hijo acerca de esta posibilidad. Si ven algo sospechoso, dígale que hable con usted para reportar el contenido a Roblox.

#### Contraseñas y otra información personal. A

partir de una edad temprana, hable con sus hijos sobre la importancia de mantener las contraseñas y otra información personal privada. Los amigos pueden convertirse en examigos y utilizar una cuenta robada en la media o formas inapropiadas, incluyendo el robo de Robux (la moneda en línea que los jugadores pueden utilizar para comprar artículos digitales en la plataforma Roblox). Los estafadores también pueden atraer a los niños para que den información privada a cambio de Robux "gratis", que es una estafa común.

# BLOQUEO y REPORTE

(Tenga en cuenta que estos pasos pueden variar en función del dispositivo.)

## El bloqueo en el juego:

- 1. Busque el usuario dentro de la lista de lideres / jugador en la parte superior derecha de la pantalla del juego (si la lista de líderes / jugador no está ahí, ábrala haciendo clic en su nombre de usuario en la esquina superior derecha).
- 2. Haga clic en el jugador que desea bloquear. Seleccionar **Bloquear usuario**.

#### El bloqueo en el sitio web o aplicación móvil:

- 1. Visita el perfil del jugador.
- 2. Haga clic en los tres puntos en la esquina superior derecha.
- 3. Seleccione Bloquear usuario.

#### Reporte en el juego:

- 1. Haga clic en el **botón Menú** ubicado en la parte superior izquierda de la pantalla (el icono de menú será similar tres líneas apiladas una encima de la otra).
- 2. Haga clic en el icono de la bandera situada junto al nombre de un jugador o haga<br>clic en la pestaña reporte en la parte superior del menú. Complete el formulario.

#### Reportar en la pagina web:

Todos los activos creados por los jugadores tienen un enlace para Reportar abuso que enviará una notificación al sistema de moderación de Roblox. En la mayoría de los casos esto se puede encontrar en la parte inferior del cuadro de descripción en letras rojas, o en el menú "..." en la parte superior derecha. Complete el formulario.

Los jugadores de todas las edades tienen sus mensajes y chats filtrados para evitar que la información personal sea compartida, pero ningún sistema es infalible. Roblox ofrece una capa adicional de protección con la verificación de dos pasos, que recomendamos. Consulte "Consejos para un crecimiento fuerte, contraseñas seguras y Otras herramientas de autenticación" de ConnectSafely (ConnectSafely.org/passswords) para el consejo adicional.

El comportamiento abusivo. Hable con su hijo sobre la captación online o grooming, incluyendo lo que es y lo que hay que tener en cuenta, así como preguntas inapropiadas o demasiado personales o regalos no solicitados (como Robux). Las personas con malas intenciones pueden animar a los niños a "quedar" con ellos en otras plataformas sociales, menos moderadas. Hable de esto con su hijo y pedale que venga a usted con todas las solicitudes inapropiadas de otros jugadores. Mientras que los padres se preocupan mayormente por el contacto inapropiado con los adultos, los niños también pueden ser molestados, solicitados y acosados por sus compañeros.

Acoso. Por desgracia, la intimidación puede suceder y sucede en Roblox, a pesar de las herramientas de Roblox para bloquear el idioma del texto de la intimidación siempre que sea posible. Una vez más, hable con su hijo sobre que tener en cuenta y enseñele cómo bloquear y reportar delincuentes. Para obtener más consejos, consulte la "Guía para padres sobre la intimidación cibernética" de ConnectSafely (ConnectSafely.org/cyberbullying).

# **SAMIENTOS FINALES PARA LOS**

Puede parecer que fue ayer cuando su hijo estaba aprendiendo a jugar a sus primeros juegos. Qué sencillo parecen esos juegos ahora! Pero usted no tiene que ser un experto para ayudar a su hijo a mantenerse a salvo y que disfrute de Roblox o de cualquier otro juego online. Incluso si usted cree que su hijo sabe más de tecnología, usted sigue siendo el padre y tiene mucha experiencia la sabiduría que se aplica a la mayoría de los aspectos de la vida de su hijo, incluyendo el uso de la tecnología.

De hecho, las "reglas" para el uso de cualquier juego, aplicación o servicio son bastante similares. Todo el mundo debe ser respetuoso consigo y con los demás, ser conscientes de lo que publican, y comprender cómo utilizar cualquier configuración de privacidad, herramientas de seguridad o de bloqueo y mecanismos de información.

Le animamos a probar Roblox con sus hijos, que le dará una idea de la plataforma y sus características de seguridad y privacidad. Esto también ofrece una gran oportunidad para ayudar a su hijo a desarrollar habilidades de pensamiento crítico por lo que no importa qué tipo de servicio que utilizan (online o offline), que piensan acerca de lo que están haciendo, tomar medidas para proteger su privacidad, la seguridad y la reputación, y poner el ojo en las estafas y cosas que pueden no ser lo que parecen. Y puesto que su hijo puede ser (o será pronto) más experto en Roblox que usted, le dará la oportunidad de ser el maestro, y usted el estudiante, y esto puede ser un gran cambio de roles.

Sus niños también pueden ser más propensos a hablar con usted acerca de sus experiencias, tanto buenas como malas, si es que siente que tiene algún conocimiento, e incluso aprecio por sus juegos y servicios online favoritos. A medida que el niño crece y madura, es importante mantener las líneas de comunicación lo más abiertas posible y tener conversaciones continuas acerca de lo que es apropiado para ellos en términos de la configuración de privacidad, el tiempo pasado conectado, y los tipos de actividades a los que está dedicado. Por lo general, funciona mejor para hablar con sus hijos acerca de sus herramientas favoritas con verdadero interés, no con miedo, porque son más propensos a llegar a usted cuando necesitan ayuda, y es mucho más probable que usted se mantenga al tanto sobre la tecnología que utilizan.

# CARACTERÍSTICAS SOCIALES DE ROBLOX

Puede restringir su niño el chat y mensajería con otros en Roblox. Cualquiera que sea la configuración que elija, se recomienda hablar de sus decisiones con su hijo. Si limita características sociales de Roblox, considere volver a visitar estas restricciones como su hijo crece y madura.

1.Inicie sesión en la cuenta.

- 2. Ir a Configuraciones de la cuenta haciendo clic en el icono de engranaje.
- 3.Seleccione Privacidad.

4. Revise las opciones de Configuración de contacto y Otros ajustes. Seleccione Ninguno o Amigos o habilitar Restricciones de cuenta ( ugadores mayores de 13 años tienen opciones adicionales).